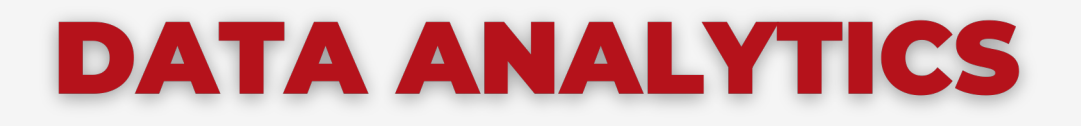

#### **Secretaría de Extensión FCE - UNC**

# **POWER BI** AVANZADO

### **PROGRAMA DE CONTENIDOS 2024**

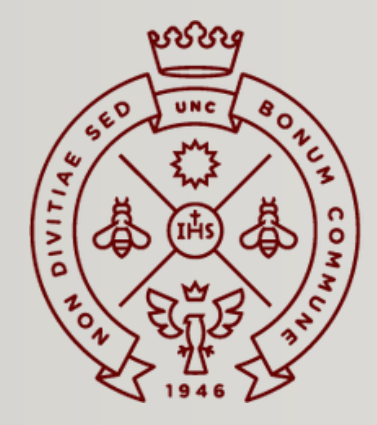

**FACULTAD** DE CIENCIAS ECONÓMICAS

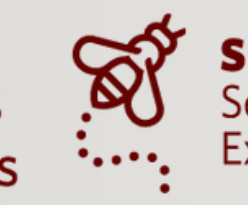

Secretaría de Extensión

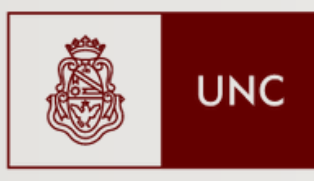

Universidad **Nacional** de Córdoba

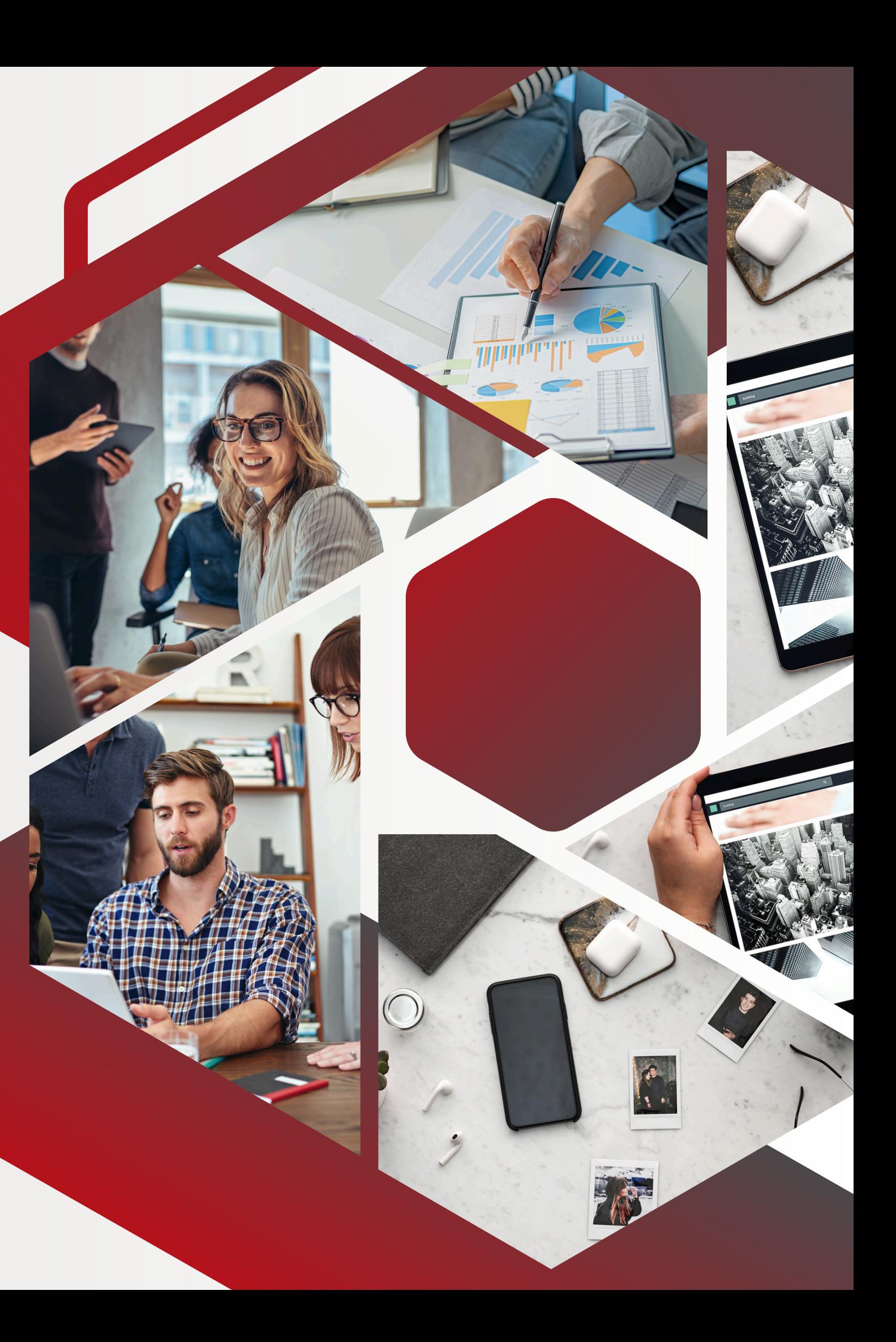

# OBJETIVOS

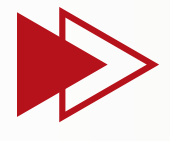

Elevar el nivel de habilidades de los participantes que hayan completado un curso introductorio en Power BI.

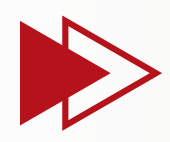

Profundizar el conocimiento sobre fórmulas DAX para realizar cálculos avanzados y análisis de datos.

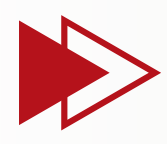

Capacitar a los/as participantes en el uso profesional de Power BI, promoviendo su aplicación efectiva en entornos laborales.

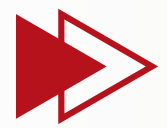

Ampliar el conocimiento y dominio de los objetos y herramientas de visualización disponibles en Power BI para la creación de informes interactivos y efectivos.

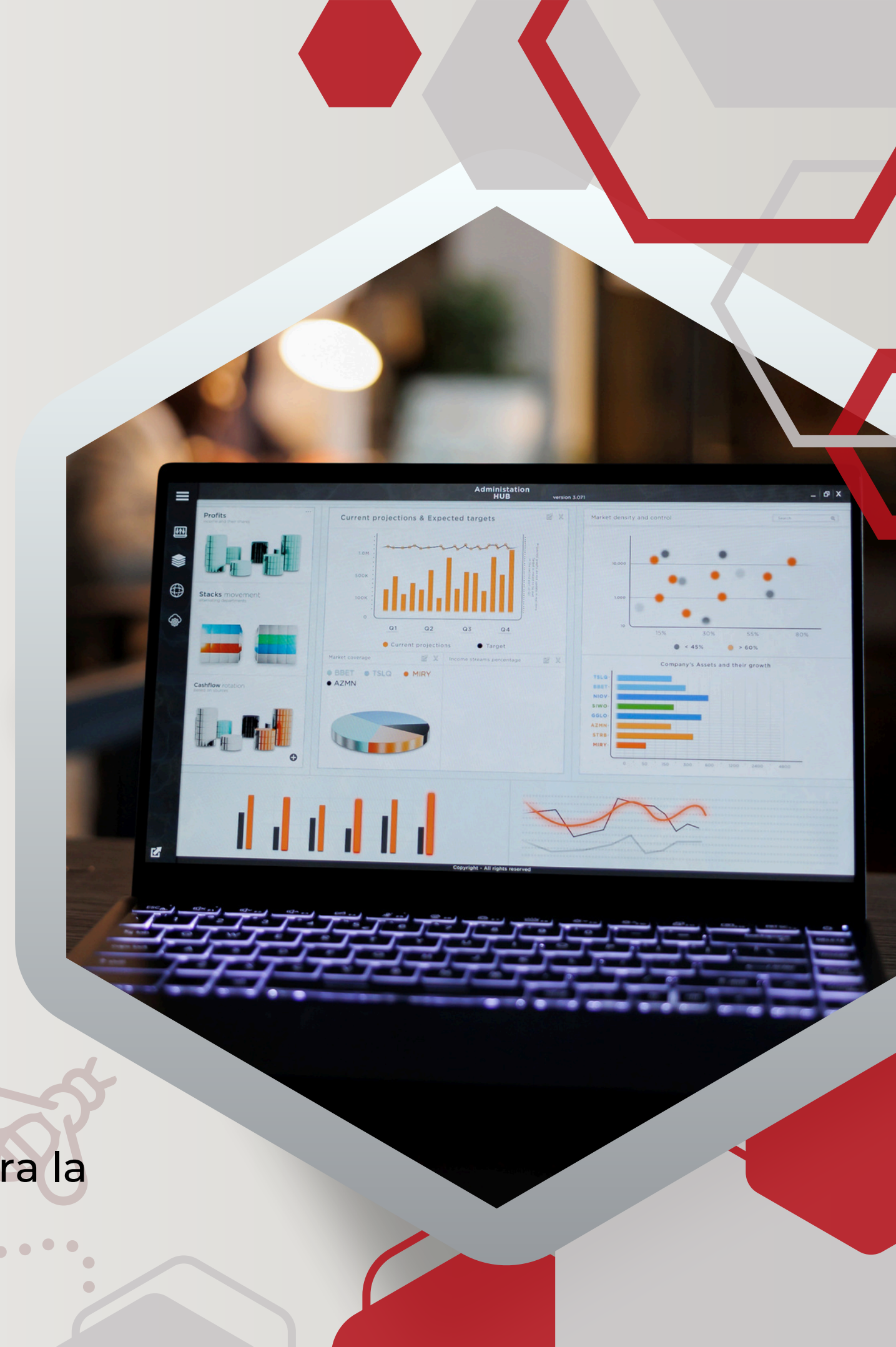

## MODALIDAD DE CURSADO

#### **VIRTUAL**

**Encuentros sincrónicos a través de Zoom**

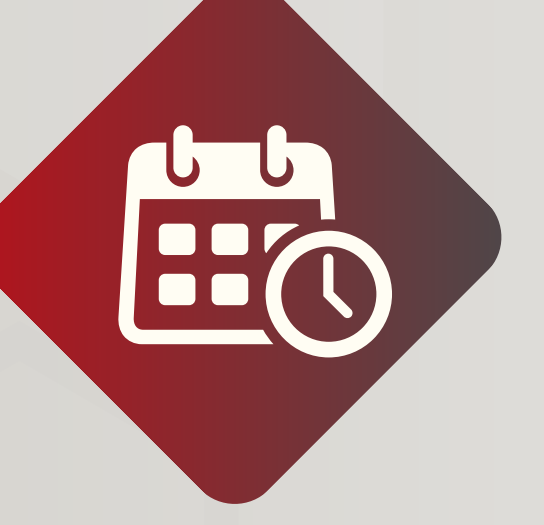

## **DURACIÓN**

**6 semanas**

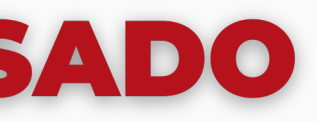

**AE** 

#### **CERTIFICADO**

**Otorgado por la Facultad de Ciencias Económicas UNC**

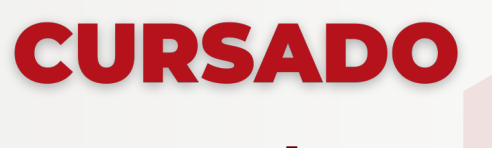

#### **Lunes de 18 a 20 hs**

## **DOCENTE**

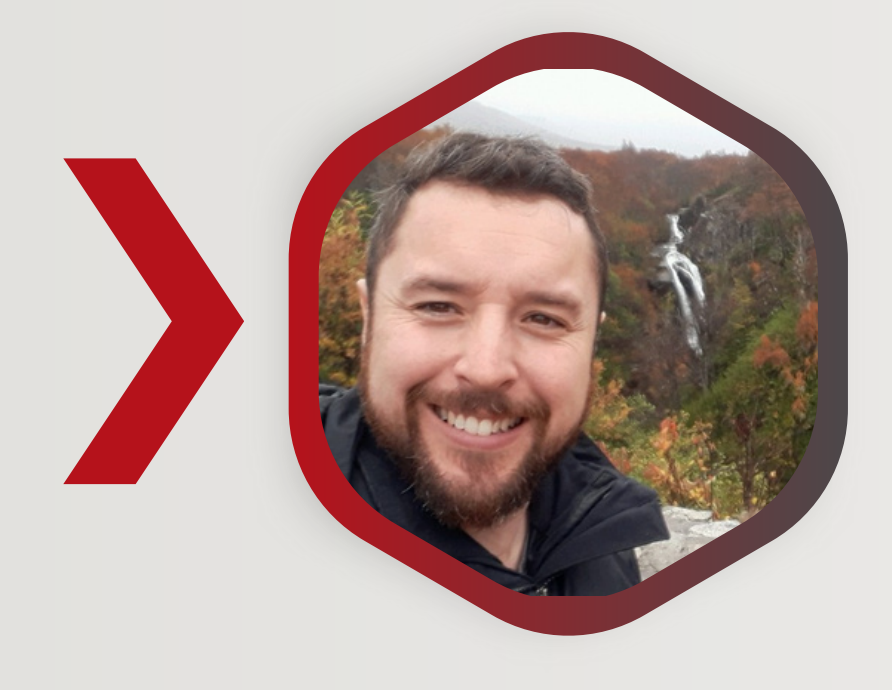

## **LUIS CARRERAS DANN**

- **- Contador Público FCE UNC.**
- **- Se ha desempeñado como analista, jefe y product owner de data y desarrollo en Coca Cola Andina Argentina. - Actualmente ocupa al cargo de Gerente de BI del Grupo Latamly.**

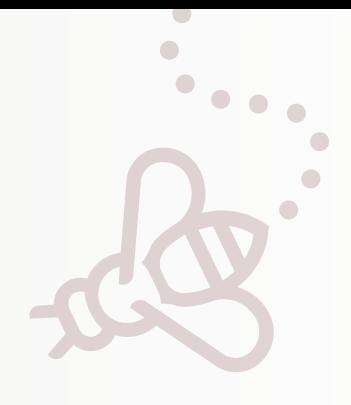

**Repaso de los procesos de Extracción, Transformación y Carga (ETL).**

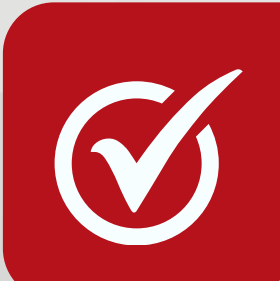

**Uso avanzado del Editor de consultas para la transformación de datos.**

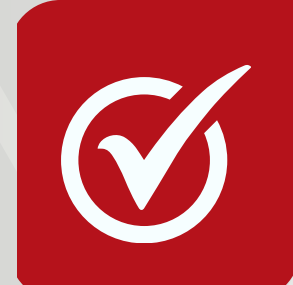

**Estrategias para la limpieza y preparación eficiente de conjuntos de datos.**

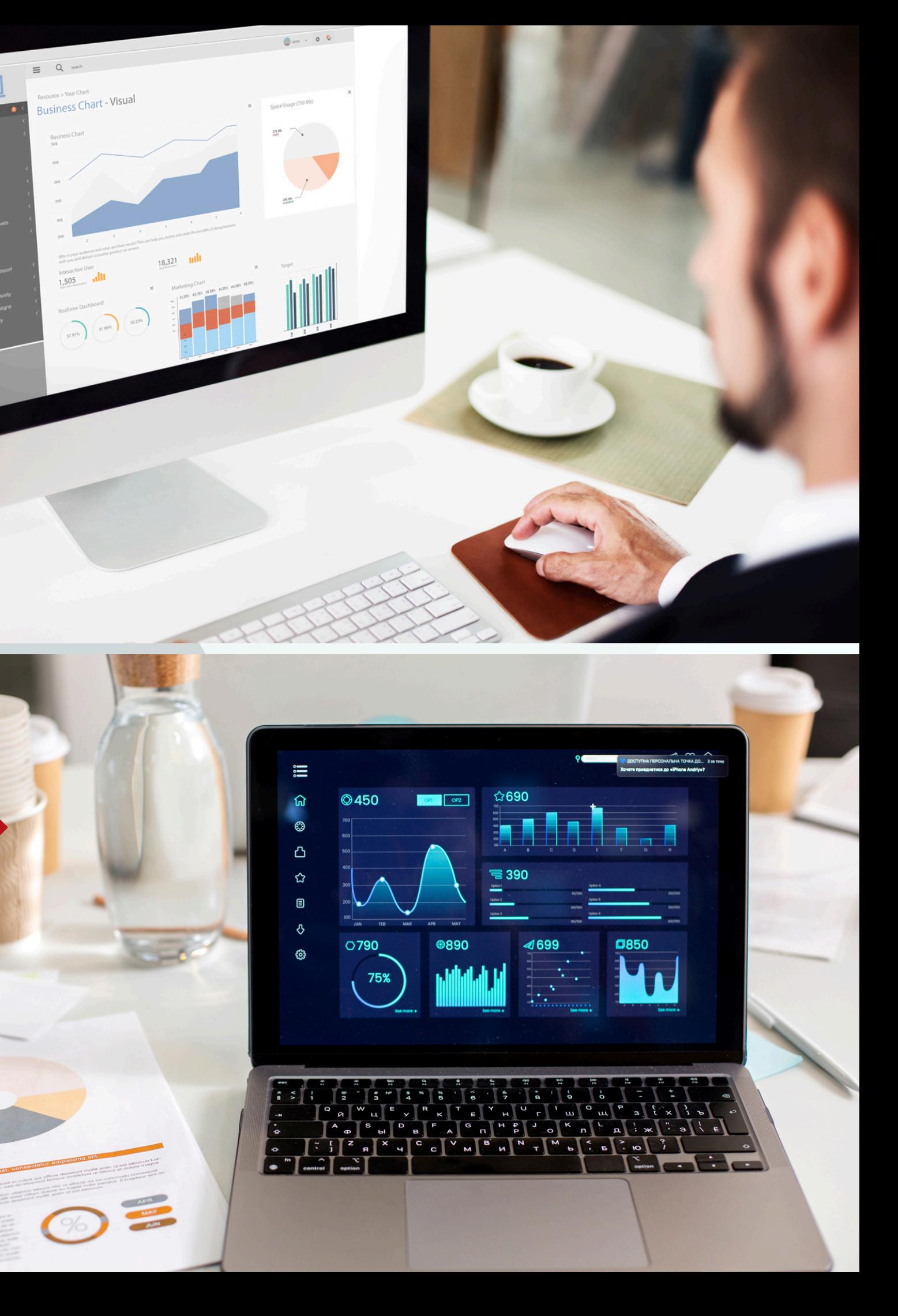

1

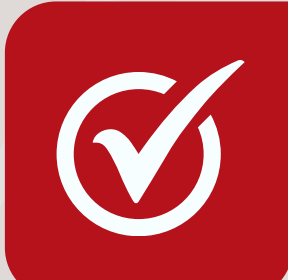

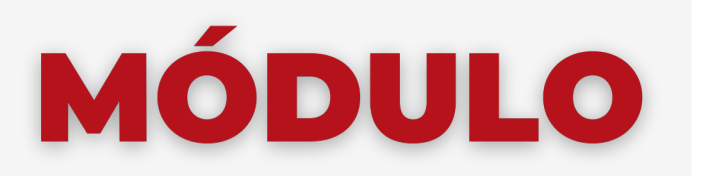

#### **FUNDAMENTOS DE ETL EN POWER BI**

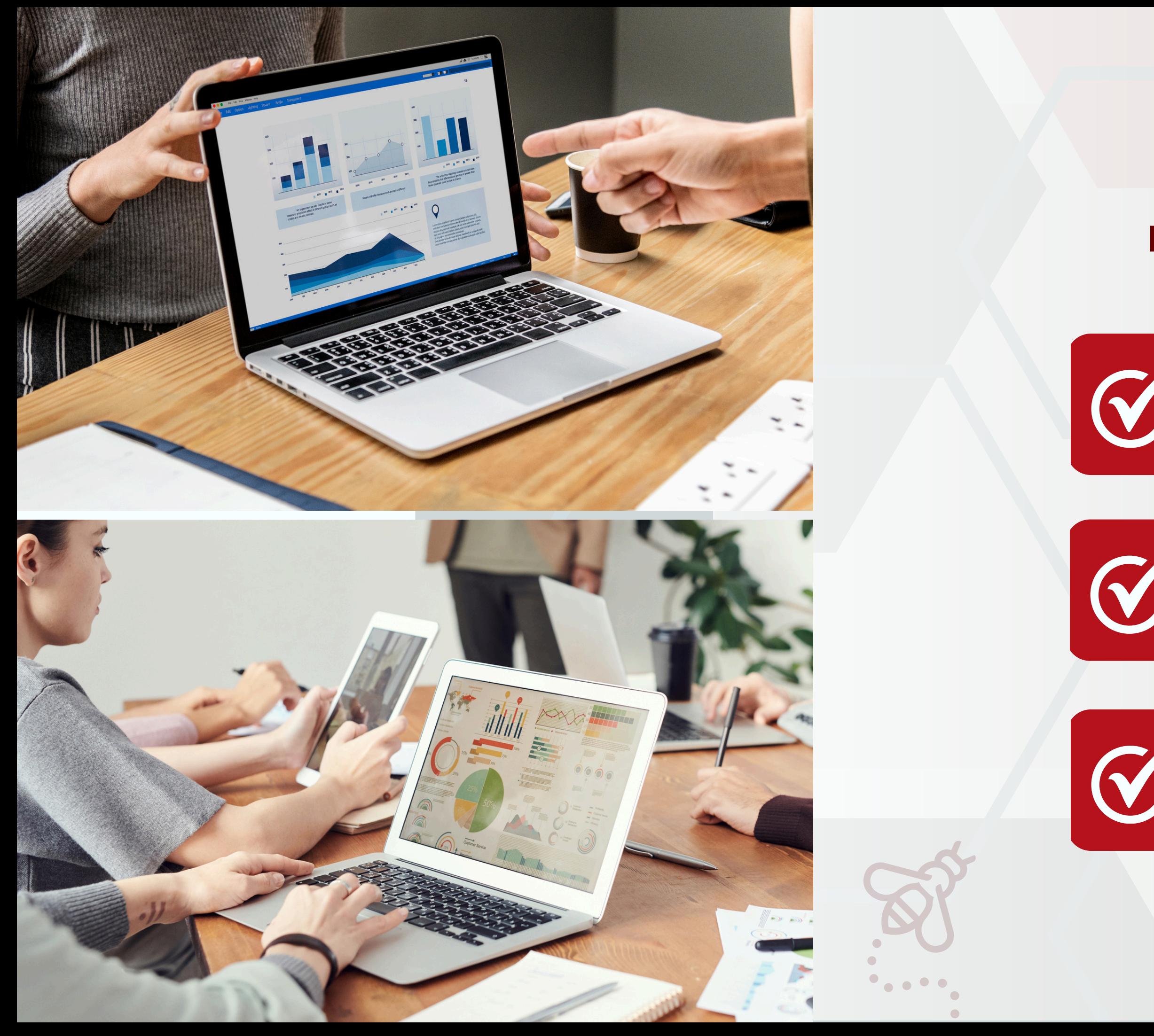

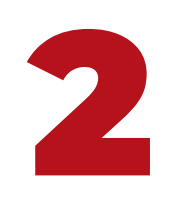

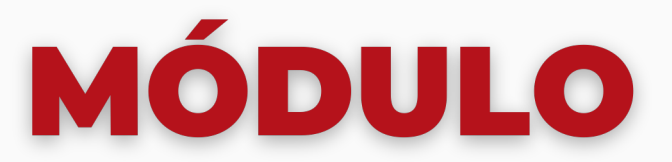

#### **DOMINIO DE FÓRMULAS DAX**

**Revisión y práctica de fórmulas DAX básicas.**

**Exploración de funciones DAX avanzadas para análisis complejos.**

**Ejemplos prácticos de aplicación de funciones DAX en escenarios empresariales.**

**Buenas prácticas en el diseño de modelos de datos.**

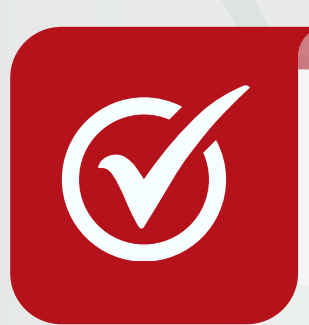

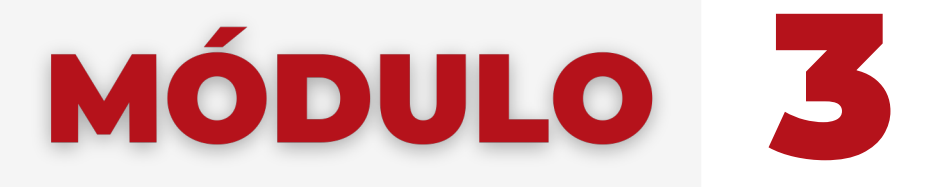

#### **PROFESIONALIZACIÓN DEL USO DE POWER BI**

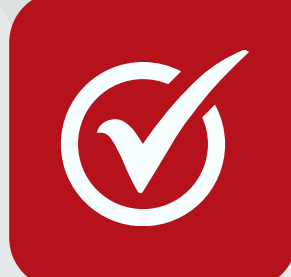

**Estrategias para la optimización del rendimiento de informes y tableros.**

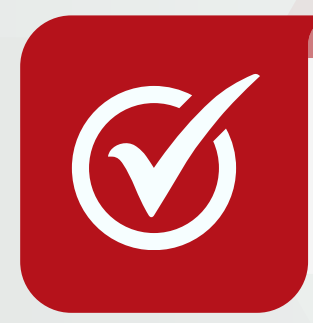

**Configuración de roles y permisos en Power BI Service.**

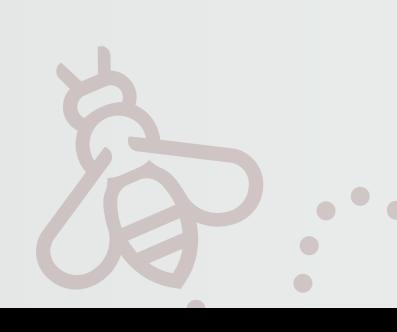

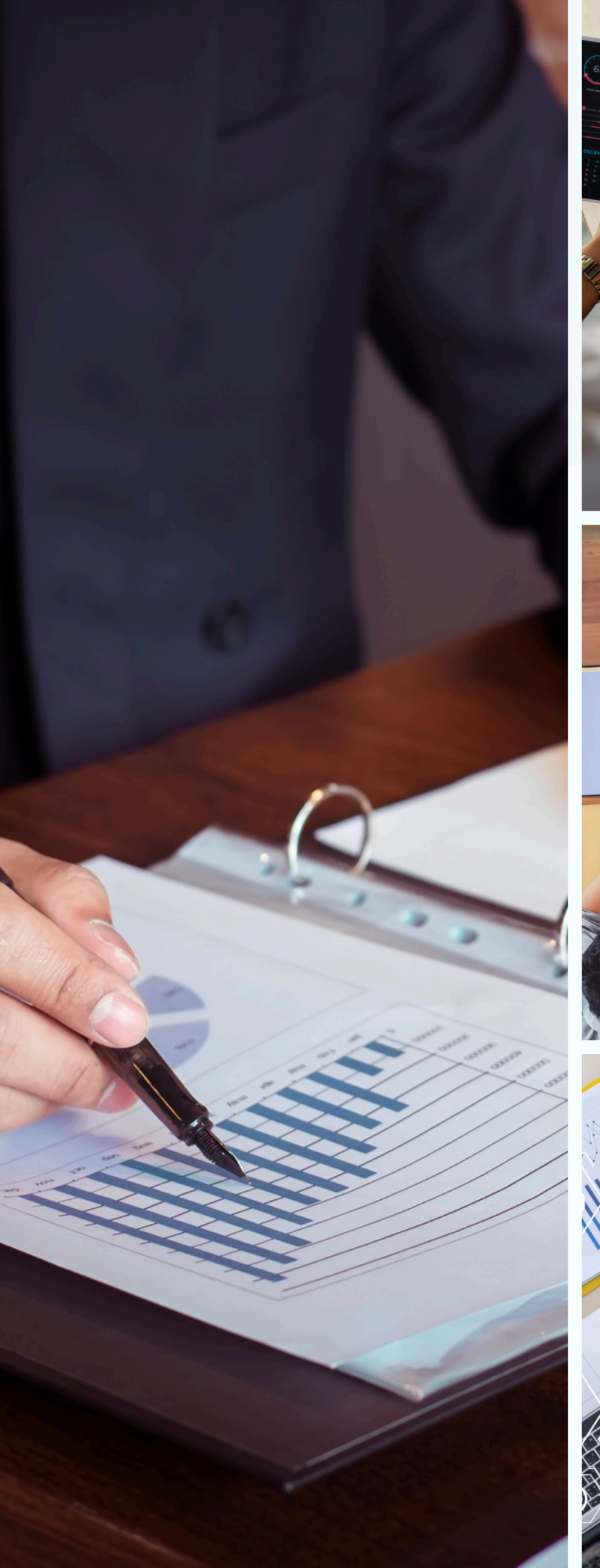

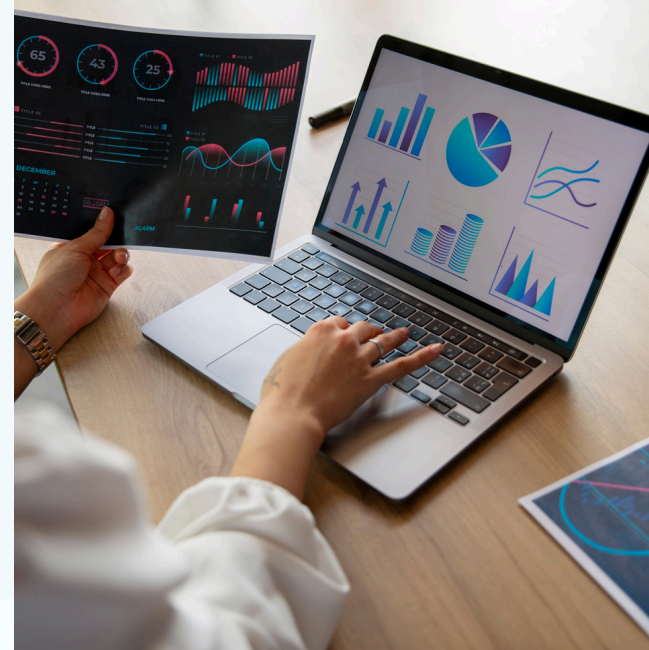

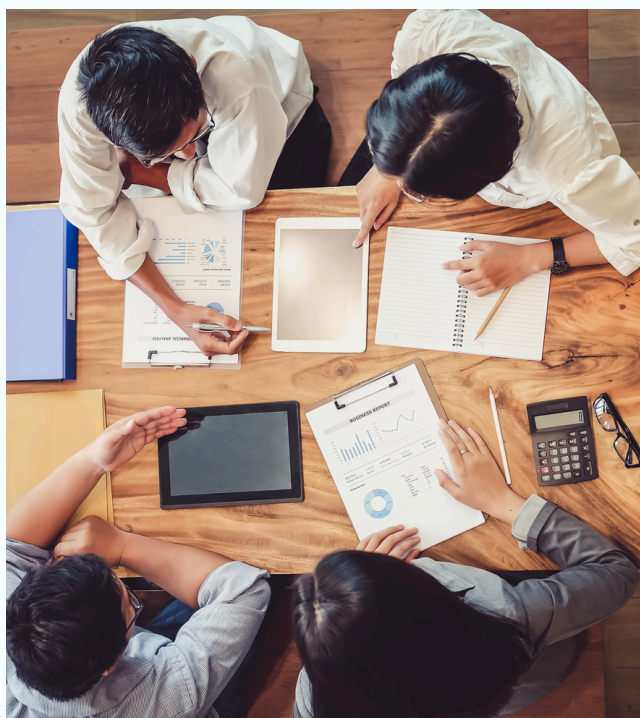

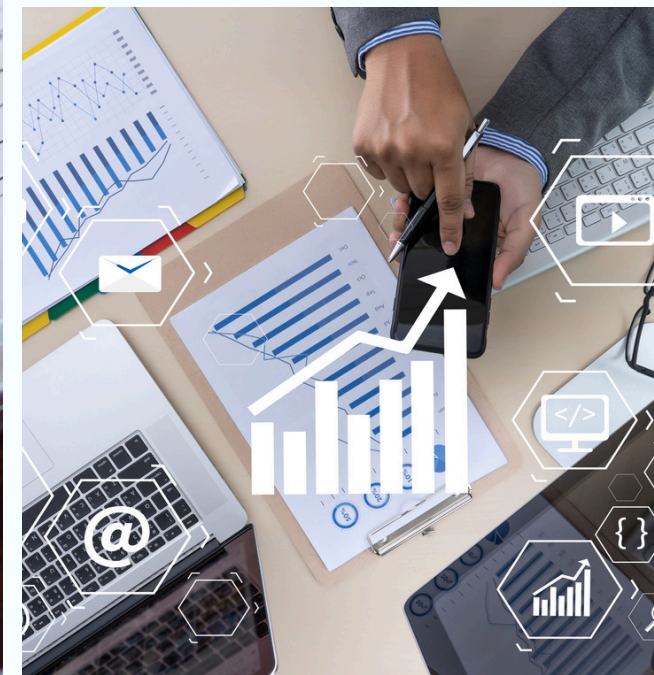

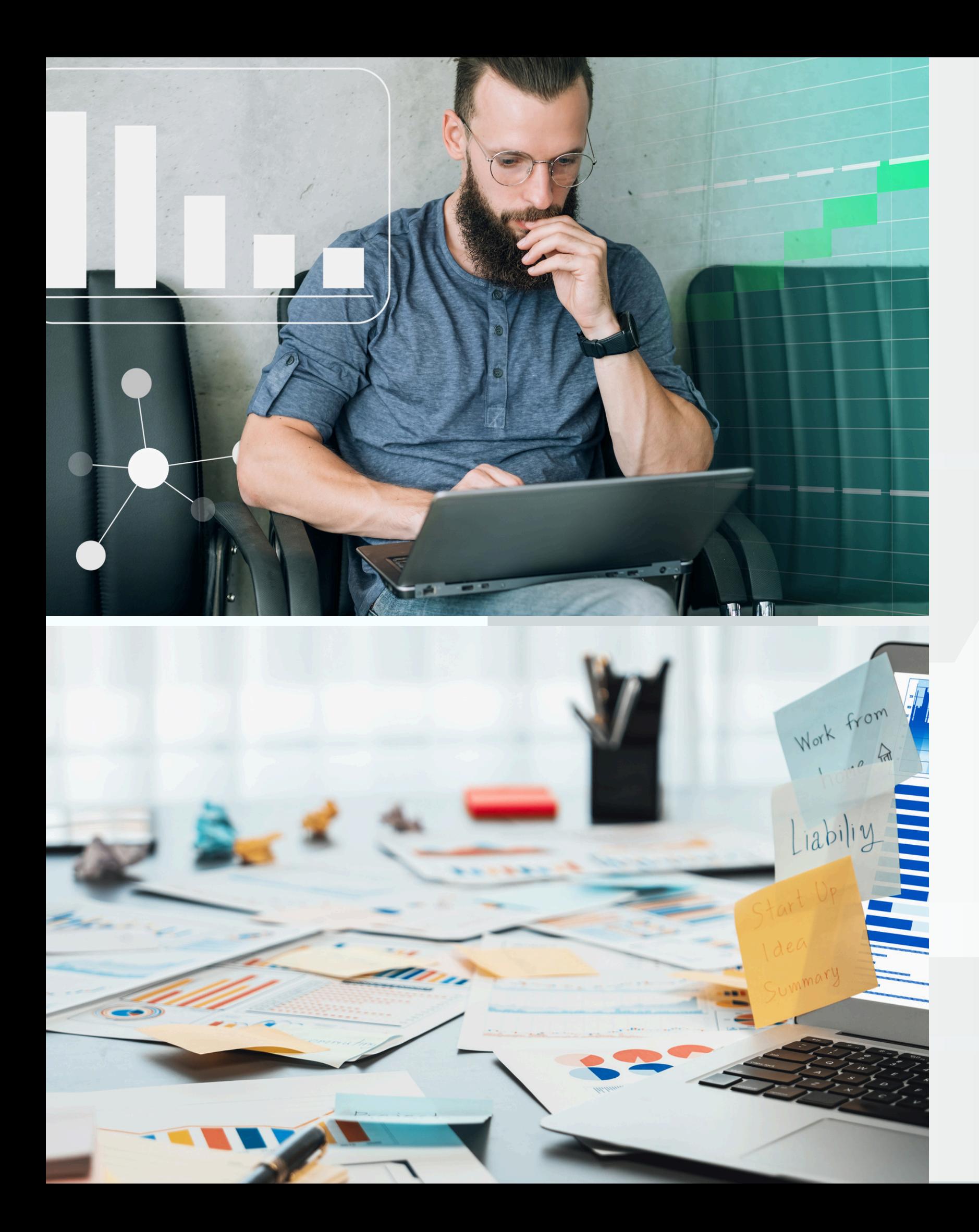

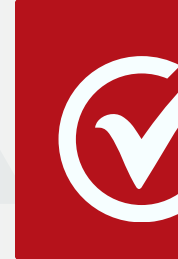

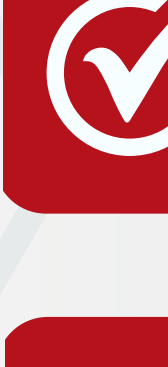

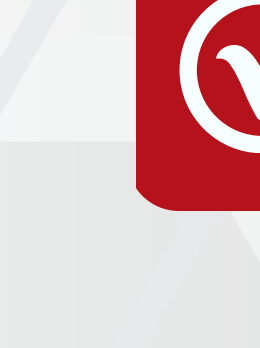

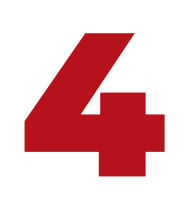

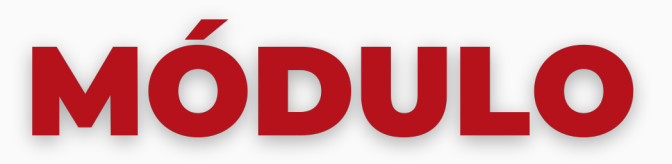

## **VISUALIZACIÓN AVANZADA DE DATOS**

**Utilización de gráficos avanzados y personalizados.**

**Exploración de herramientas de visualización específicas para análisis de datos temporales y geoespaciales.**

**Creación de tableros dinámicos y atractivos.**

**Exploración de las funcionalidades disponibles en Power BI Service.**

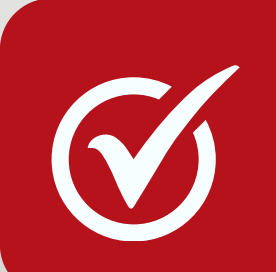

**Creación de informes colaborativos y compartidos.**

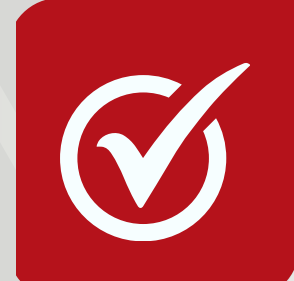

**Implementación de filtros y slicers interactivos para la exploración de datos.**

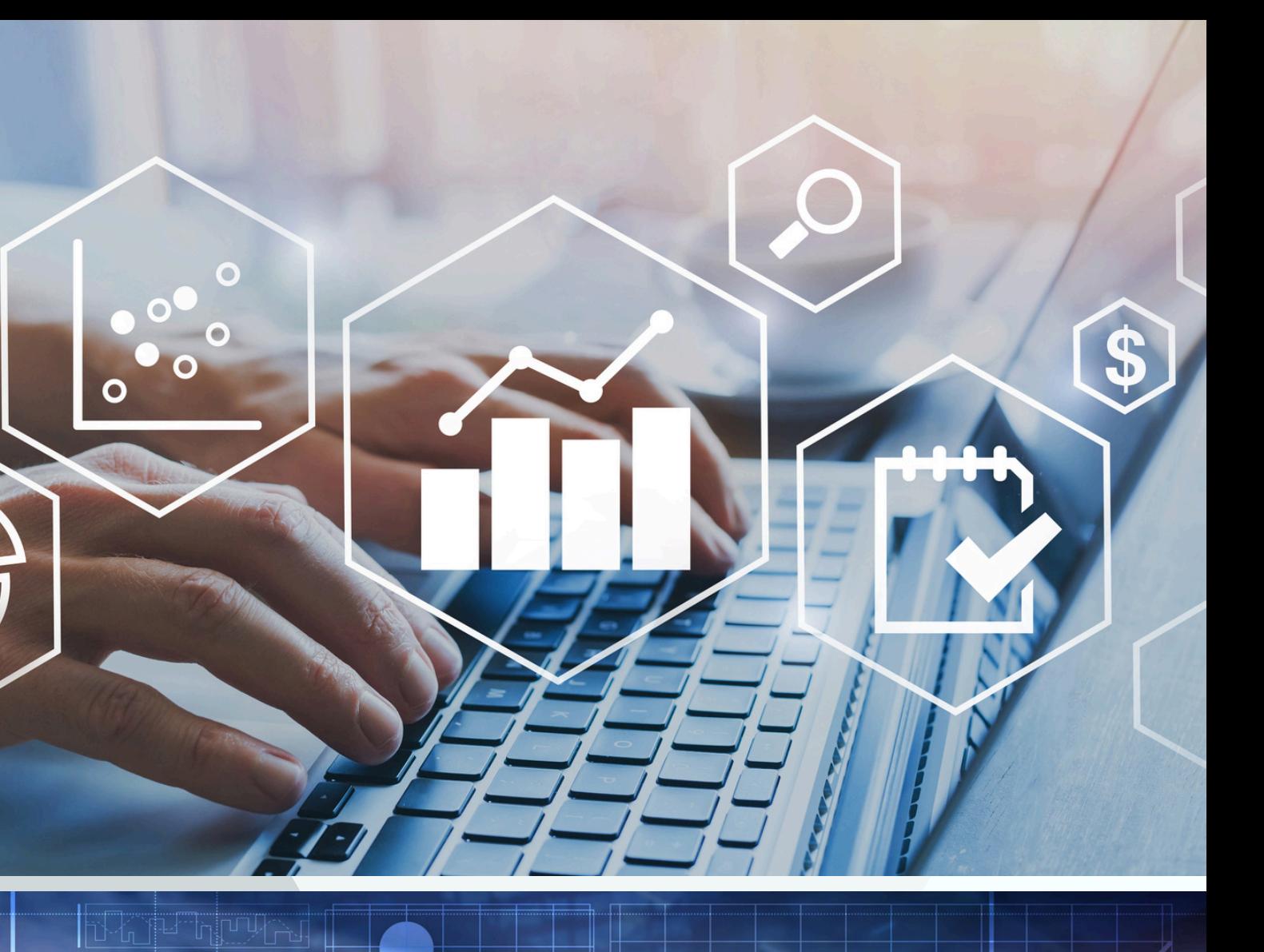

m**ilimina a<sup>hm</sup>h** 

**Statelli** 

 $\boxed{\text{STEP5}}$ 

 $STEP6$ 

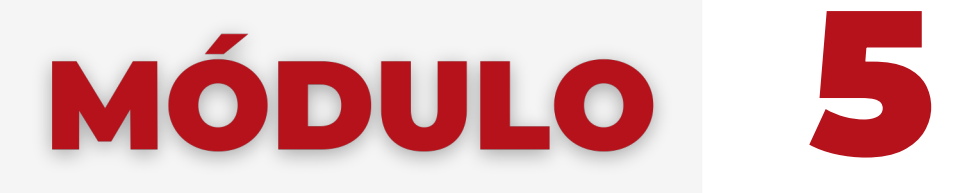

#### **TABLEROS INTERACTIVOS EN POWER BI ONLINE**

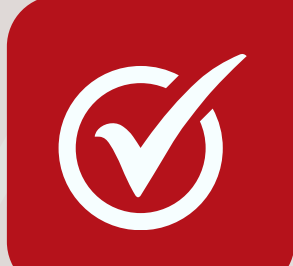

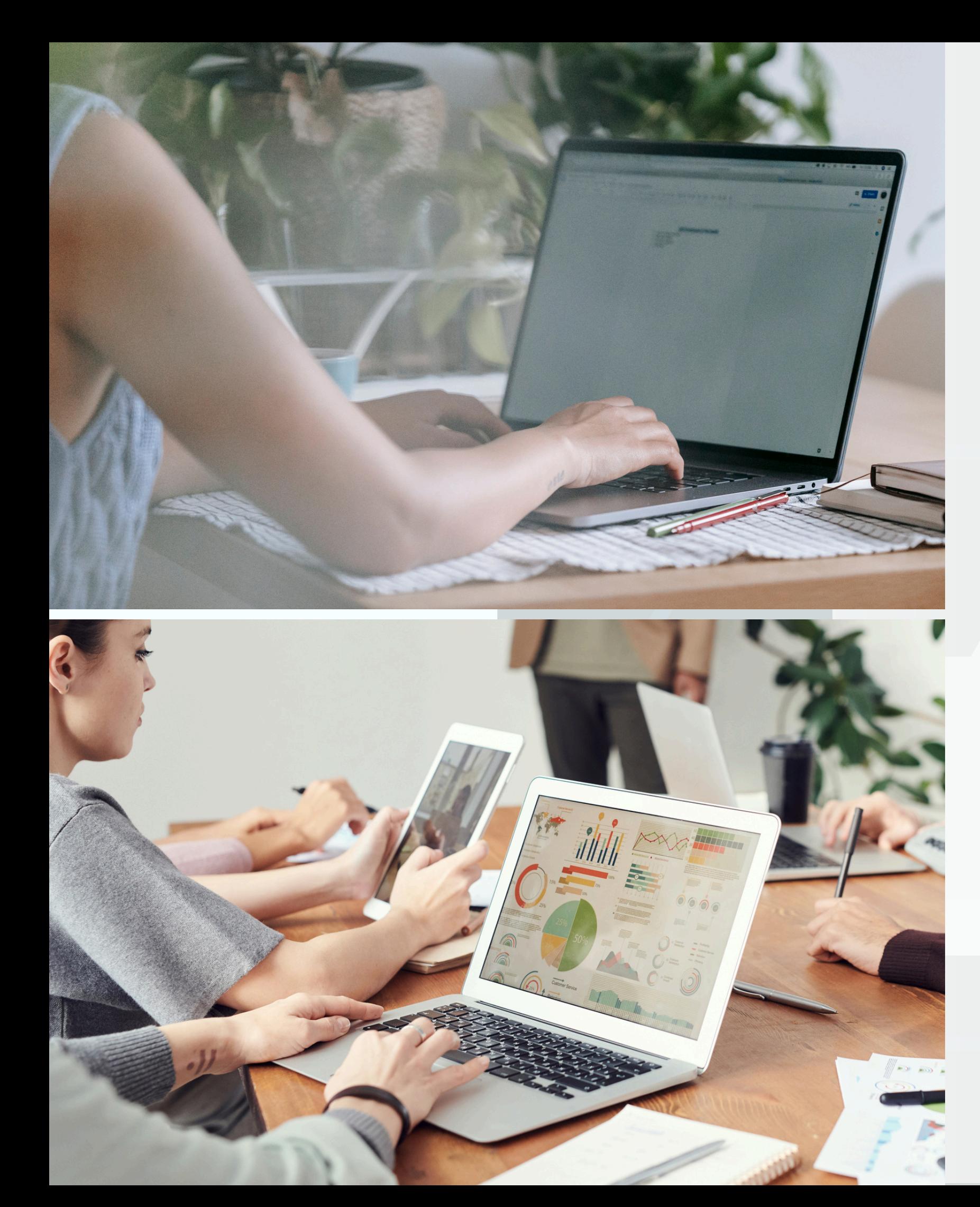

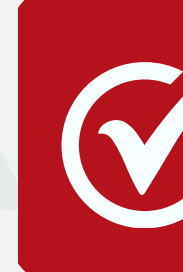

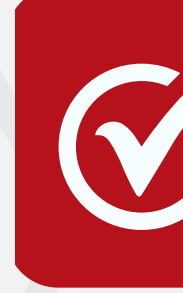

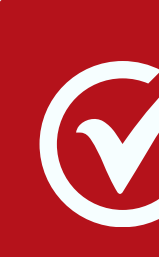

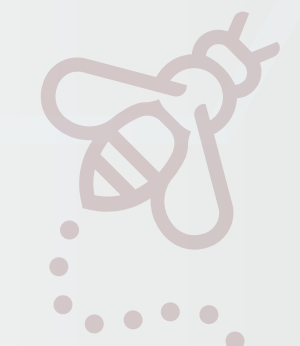

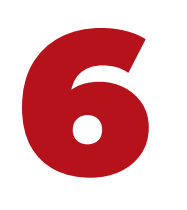

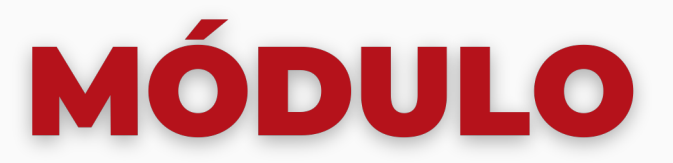

#### **PROYECTO FINAL Y PRESENTACIÓN**

**Desarrollo de un proyecto práctico que integre los conocimientos adquiridos durante el curso.**

**Presentación de proyectos y retroalimentación del docente.**

**Sesión de preguntas y respuestas para resolver dudas finales.**

# ELEGÍ CAPACITARTE

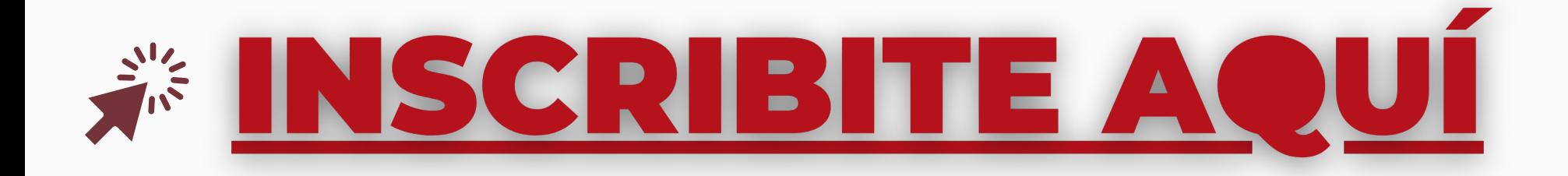

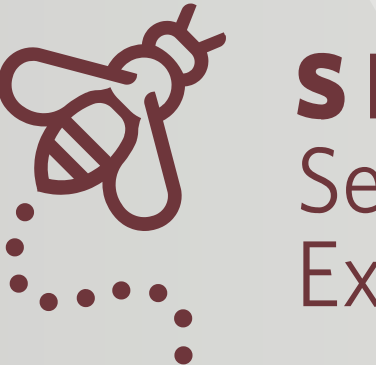

#### **SE** Secretaría de Extensión

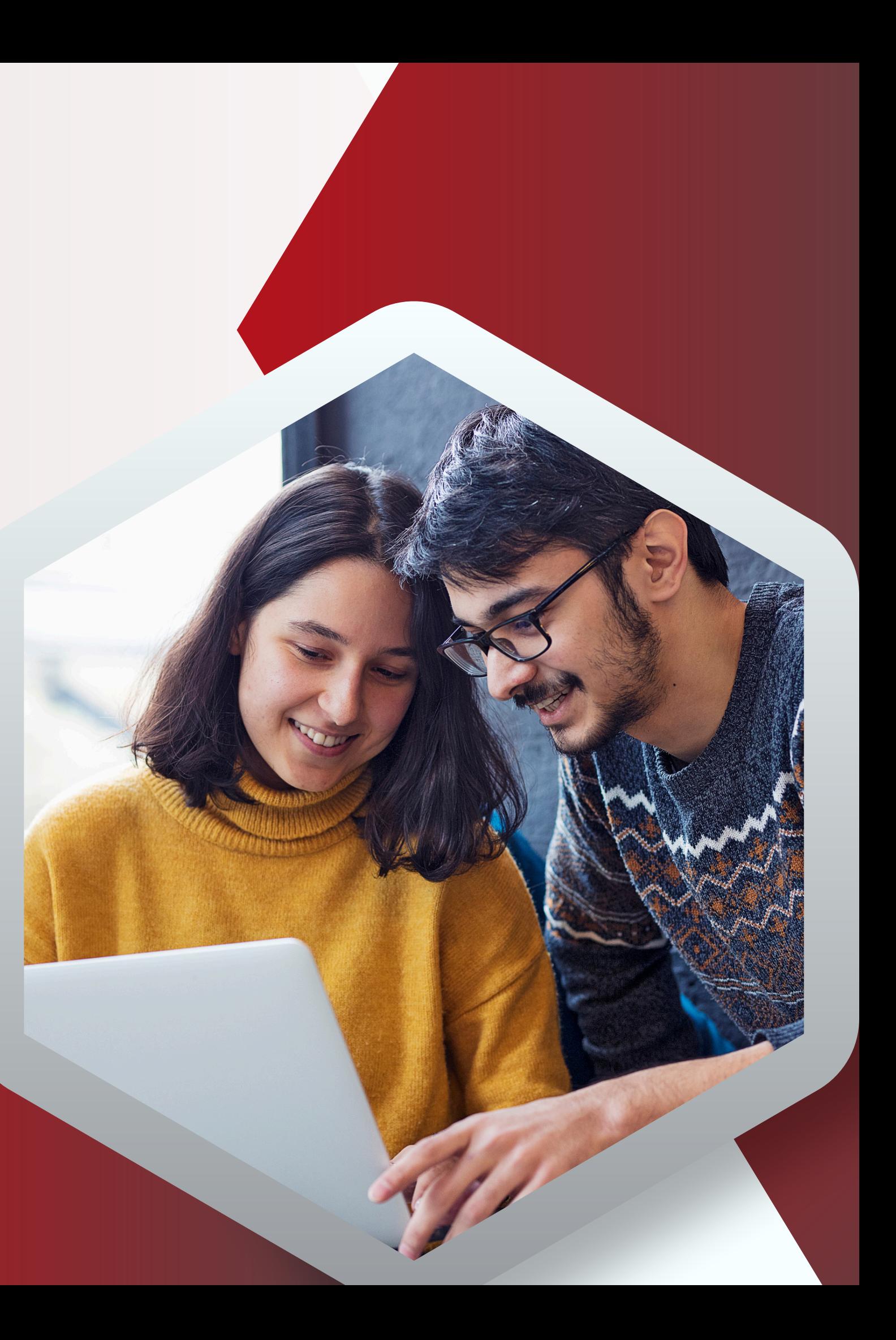

![](_page_11_Picture_0.jpeg)

![](_page_11_Figure_1.jpeg)

## *SENUESTRAS REDES*

![](_page_11_Picture_3.jpeg)

![](_page_11_Picture_4.jpeg)

**FACULTAD** DE CIENCIAS ECONÓMICAS

**BOS** SE<br>Secretaría de Extensión

![](_page_11_Picture_7.jpeg)

Universidad Nacional de Córdoba

![](_page_11_Picture_9.jpeg)